### 2009

#### 2009

- 13 ISBN 9787894760869
- 10 ISBN 7894760862

出版时间:2009-1

页数:256

版权说明:本站所提供下载的PDF图书仅提供预览和简介以及在线试读,请支持正版图书。

#### www.tushu000.com

# 《2009系统安装与重装》

 $2009$ 

 $\kappa$  $DIY$  and  $2009$  $3$ 

### 《2009系统安装与重装》

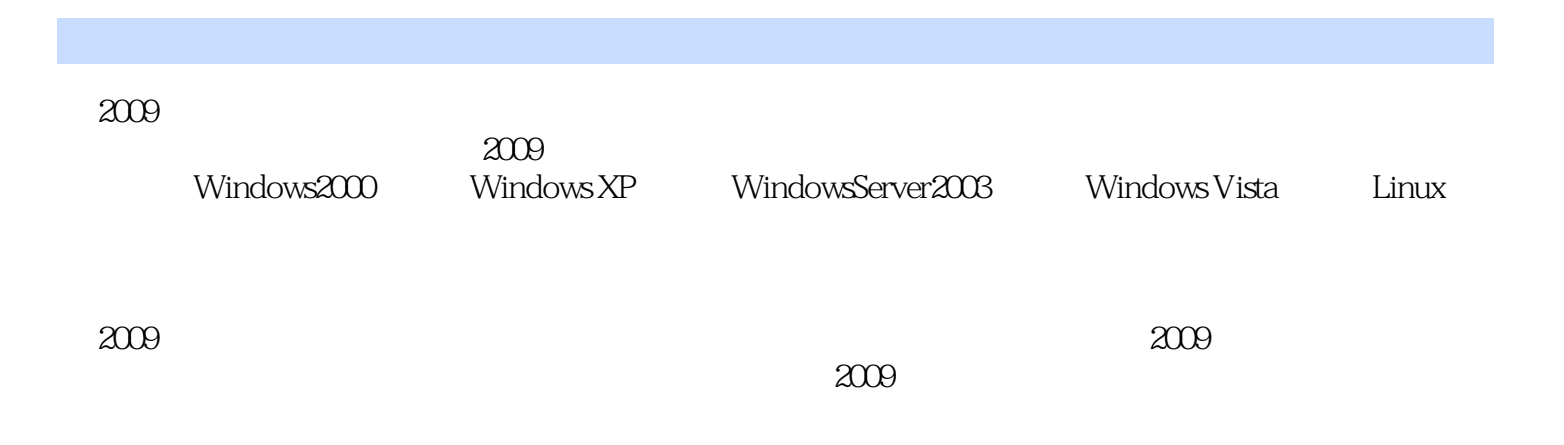

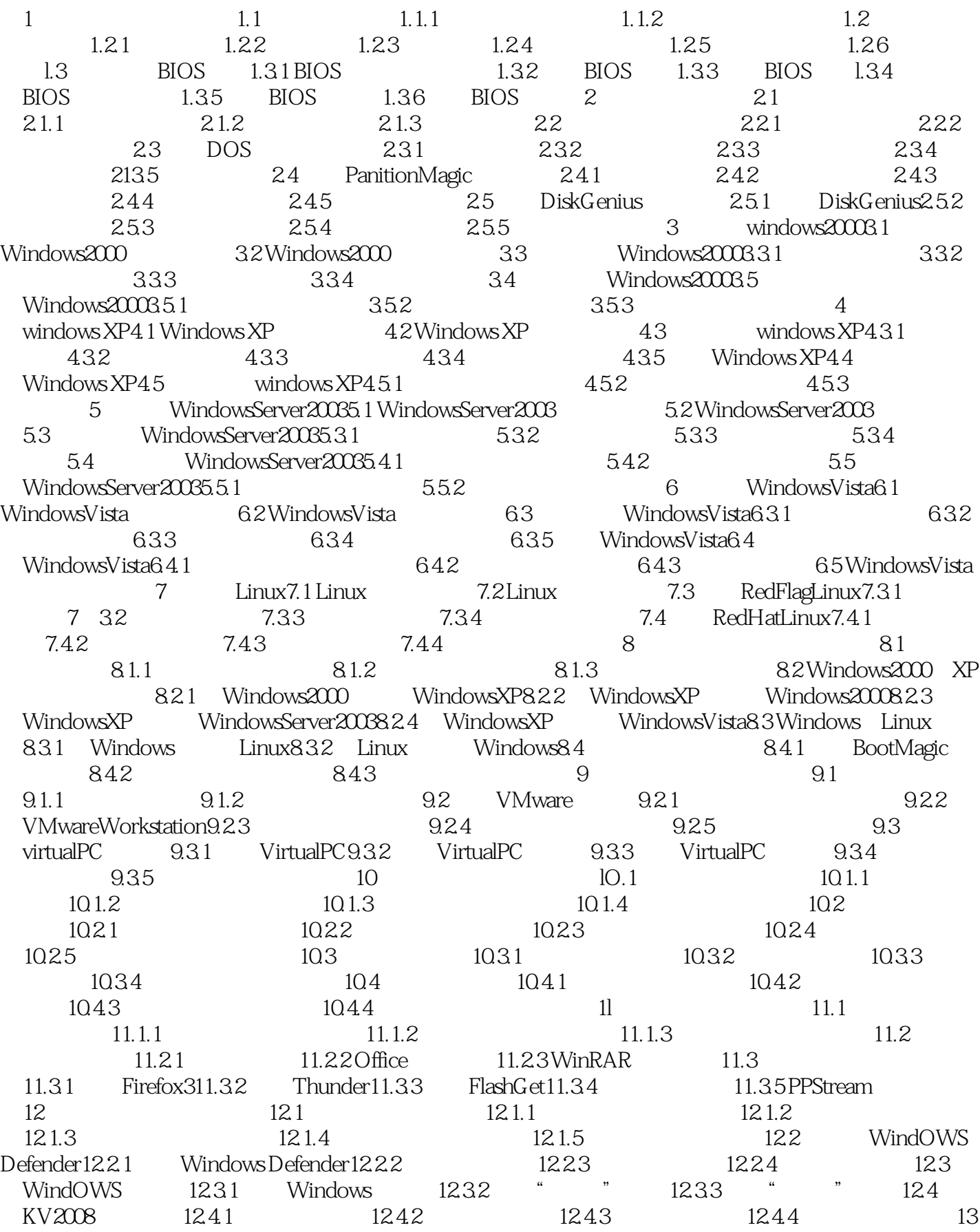

# 《2009系统安装与重装》

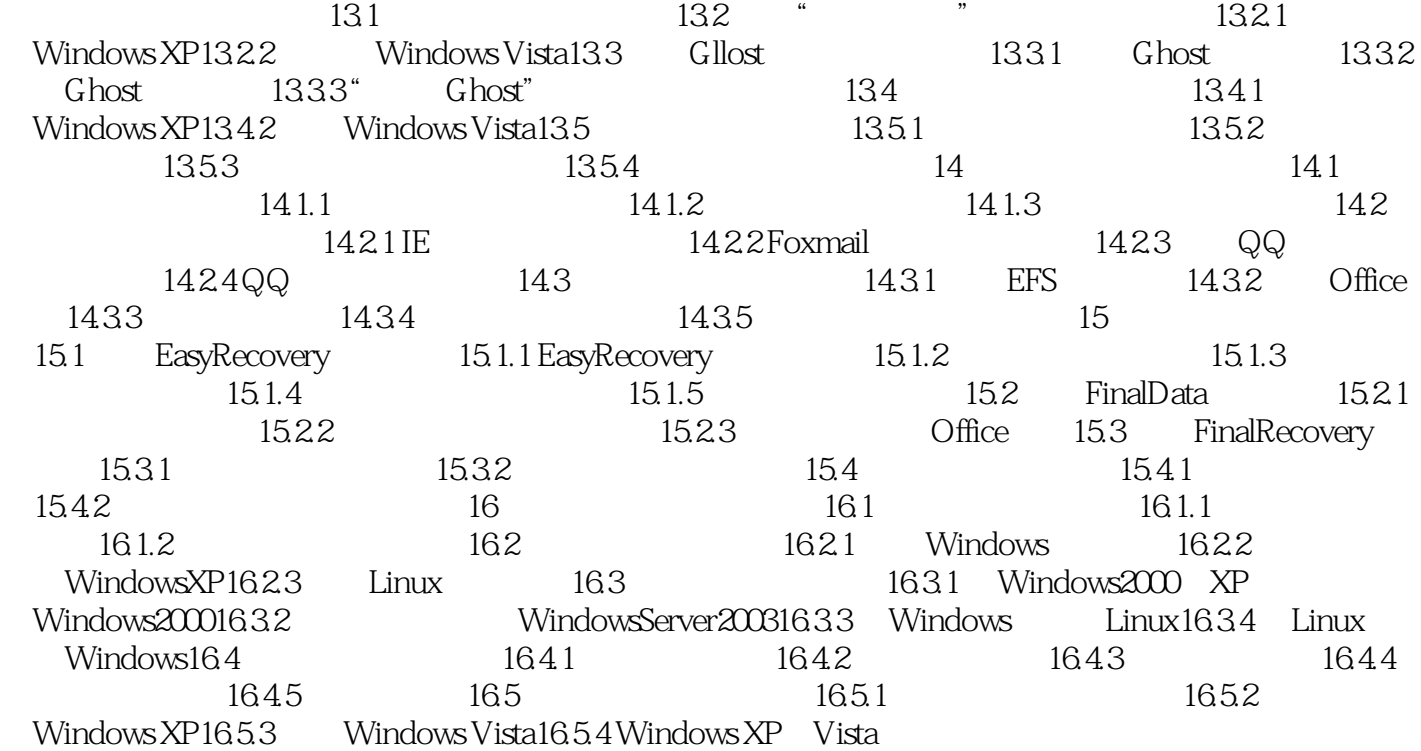

 $2009$   $208$   $209$   $16$   $208$   $209$   $209$   $100$ 组系统安装热点快报;聚集2008~2009年度1000余条系统安装实战技巧。

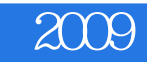

本站所提供下载的PDF图书仅提供预览和简介,请支持正版图书。

:www.tushu000.com